\*5 Fujitsu Siemens Computers GmbH

DRIVE/WINDOWS (BS2000)

\*5 Version 2.1B40

I n h a l t s v e r z e i c h n i s

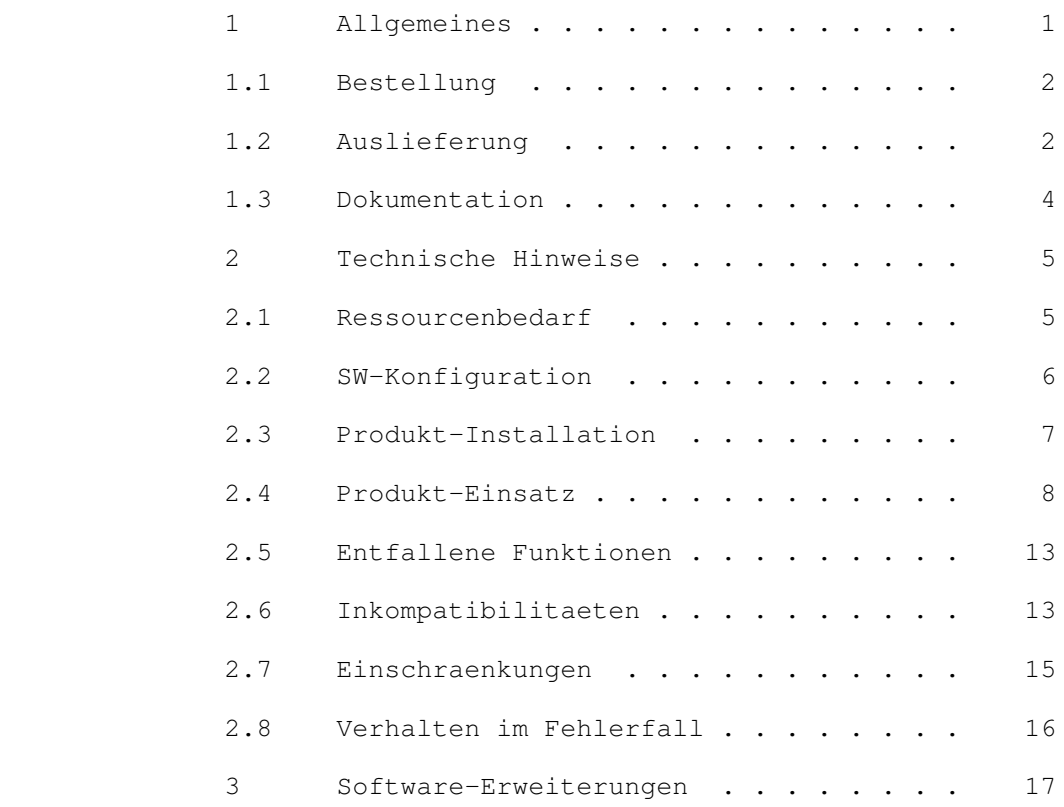

#### 1 Allgemeines

 $*4$ 

 Die Freigabemitteilung enthaelt eine Zusammenstellung der wesentlichen Funktionen, Abhaengigkeiten und Betriebshinweise zur Liefereinheit

\*5 DRIVE/WINDOWS (BS2000 \*)) V2.1B40

\*5 Der Inhalt entspricht dem Freigabestand: Juni 2000

 Die DRIVE/WINDOWS V2.1 ist die Nachfolgeversion von DRIVE/WINDOWS−DB V1.1.

 DRIVE ist eine Programmiersprache der vierten Generation (4GL) fuer die Erstellung und den Einsatz kommerzieller OLTP−Anwen− dungen nach den Richtlinien von Open System Direction (OSD), \*5 dem Client−Server−Konzept von Fujitsu Siemens Computers.

> Fuer SESAM− und UDS−Anwender bietet DRIVE/WINDOWS neben der SQL eine Reihe neuer Programmierfunktionen, die besonders die Entwicklung von Anwendungen vereinfachen und beschleunigen. Mit DRIVE V5.1 geschriebene DRIVE−Prozeduren laufen als Oldstyle−Programme unveraendert auch in DRIVE/WINDOWS V2.1.

- $*4$ <br> $*5$ DRIVE ist ab der Version 2.1B30 YEAR2000-faehig.
- Der SESAM/SQL−Anwender kann sowohl mit SESAM/SQL V1 als auch \*5 mit SESAM/SQL V2/V3 (erweiterter SQL2−Sprachumfang) arbeiten. Das Zusatzprodukt ISOSQL fuer SQL2−Erweiterungen wird nicht mehr unterstuetzt.

 Programme fuer die Bearbeitung von DMS−Dateien koennen jetzt auch in Newstyle realisiert werden, LEASY−Dateien weiterhin in Oldstyle.

 Die Freigabemitteilung wird auch als Datei (mit Gross− und Kleinschreibung) ausgeliefert. Bei nachtraeglichen Aenderungen wird diese Datei aktualisiert. Die Aenderungen werden durch Markierungen (\*) gekennzeichnet.

Ausdruck der Datei mit

/PRINT SYSFGM.DRIVE.021.D,SPACE=E

 Die Wiedergabe von Namen, Warenbezeichnungen und dgl. in dieser Information berechtigt nicht zu der Annahme, dass diese Namen/Bezeichnungen ohne weiteres von jedermann benutzt werden duerfen; oft handelt es sich um gesetzlich oder vertraglich geschuetzte Namen/Bezeichnungen, auch wenn sie nicht als solche gekennzeichnet sind.

 \*5 \*) BS2000 ist ein eingetragenes Warenzeichen der \*5 Fujitsu Siemens Computers GmbH

Die Software koennen Sie bei der fuer Sie zustaendigen<br>Fujitsu Siemens Computers Vertriebsgesellschaft bestellt Fujitsu Siemens Computers Vertriebsgesellschaft bestellen. Fuer dieses Produkt gelten die allgemeinen Bedingungen zum Kauf−, Wartungs−, Softwareueberlassungs− und Software− betreuungsvertrag.

#### 1.2 Auslieferung

 Die Lieferung der Dateien zu DRIVE/WINDOWS V2.1 erfolgt mit dem Lieferverfahren SOLIS.

 \*5 Die Beschreibung der Module zur Y2K−Unterstuetzung im \*5 Oldstyle und eine Beschreibung zum Web−Anschluss befinden \*5 sich im DRIVE−Ergaenzungsband im Anhang.

> Die jeweils gueltigen Datei− und Datentraegermerkmale bzw. −beschreibungen sind im SOLIS2−Lieferanschreiben aufgefuehrt.

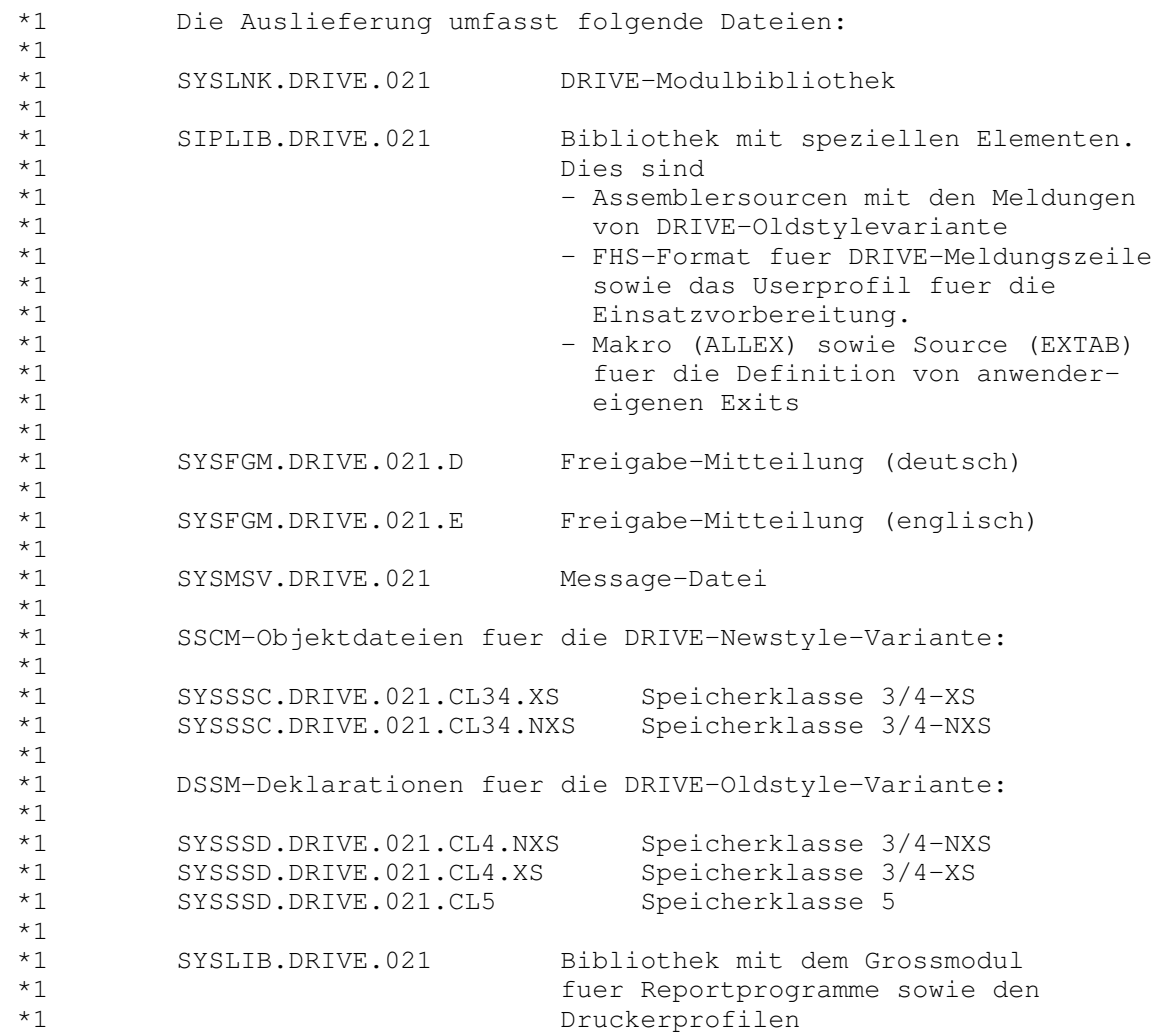

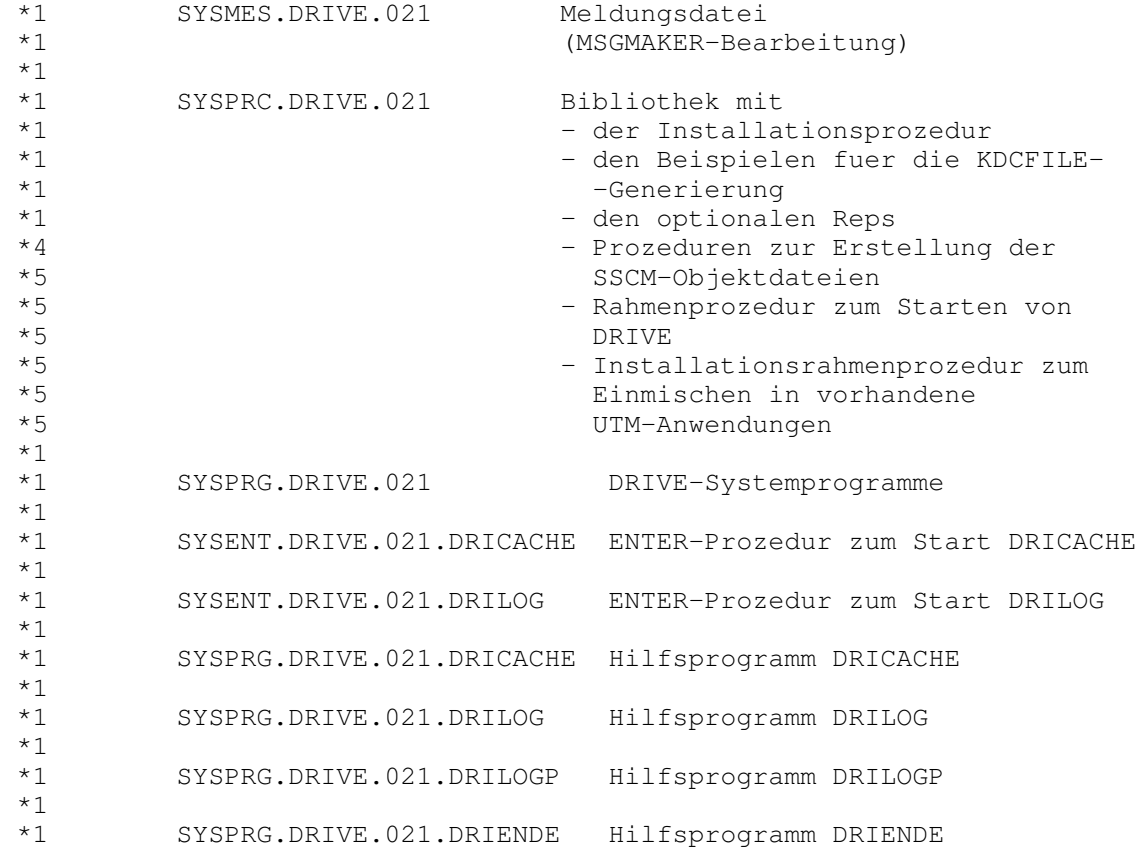

# 1.3 Dokumentation

 \*5 Folgende Handbuecher gelten fuer DRIVE/WINDOWS V 2.1: \*5 Die Handbuecher gehoeren nicht zum Lieferumfang von DRIVE und sind separat zu bestellen.

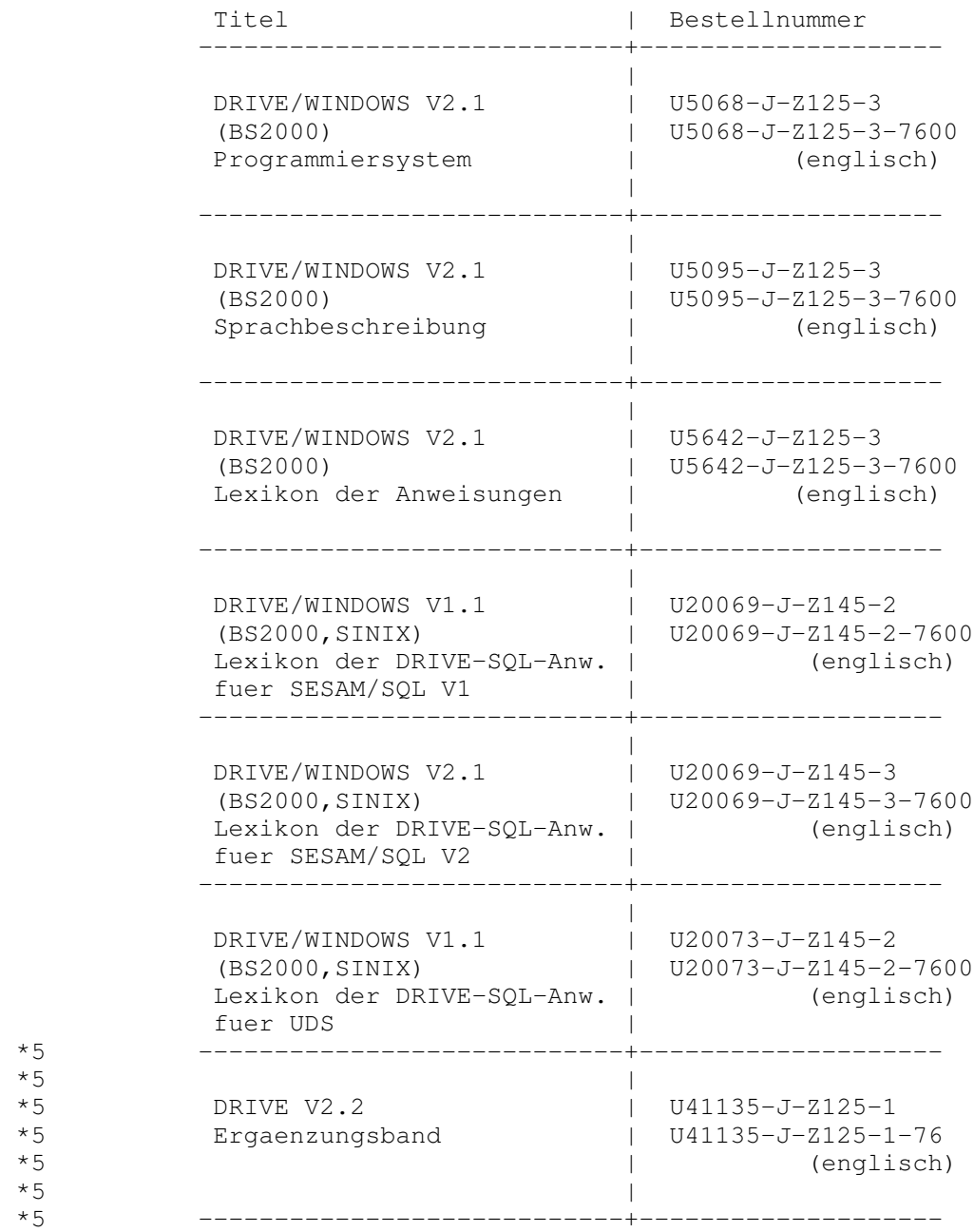

- 2 Technische Hinweise
- 2.1 Ressourcenbedarf
- 2.1.1 Speicherbedarf einer UTM−Applikation

 Der minimal benoetigte virtuelle Adressraum fuer New−Style− Anwendungen:

 \*1 SQL1: 9,2 MB, davon 3,5 MB shared ladbar, \*1 SQL2: 11,4 MB, davon 3,5 MB shared ladbar.

> Der minimal benoetigte virtuelle Adressraum fuer den Mischbetrieb (Old−Style und New−Style):

\*1 SQL1: 11,1 MB, davon 4,6 MB shared ladbar,<br>\*1 SOL2: 13.2 MB, davon 4.6 MB shared ladbar. SQL2: 13,2 MB, davon 4,6 MB shared ladbar.

> Durch shared Vorladen weiterer Komponenten wie LMS oder CRTE kann der Speicherbedarf an Benutzeradressraum weiter reduziert werden.

2.1.2 Speicherbedarf einer TIAM−Anwendung

 Der minimal benoetigte virtuelle Adressraum fuer New−Style− Anwendungen:

\*1 SQL1/SQL2: 8,2 MB, davon 3,5 MB shared ladbar,

 Der minimal benoetigte virtuelle Adressraum fuer den Mischbetrieb (Old−Style und New−Style):

\*1 SQL1/SQL2: 9,9 MB, davon 4,6 MB shared ladbar,

 Durch shared Vorladen weiterer Komponenten wie LMS oder CRTE kann der Speicherbedarf an Benutzeradressraum weiter reduziert werden.

# 2.2 SW−Konfiguration

 Folgende Software−Voraussetzungen sind fuer den Einsatz von DRIVE/WINDOWS (BS2000) V2.1 erforderlich:

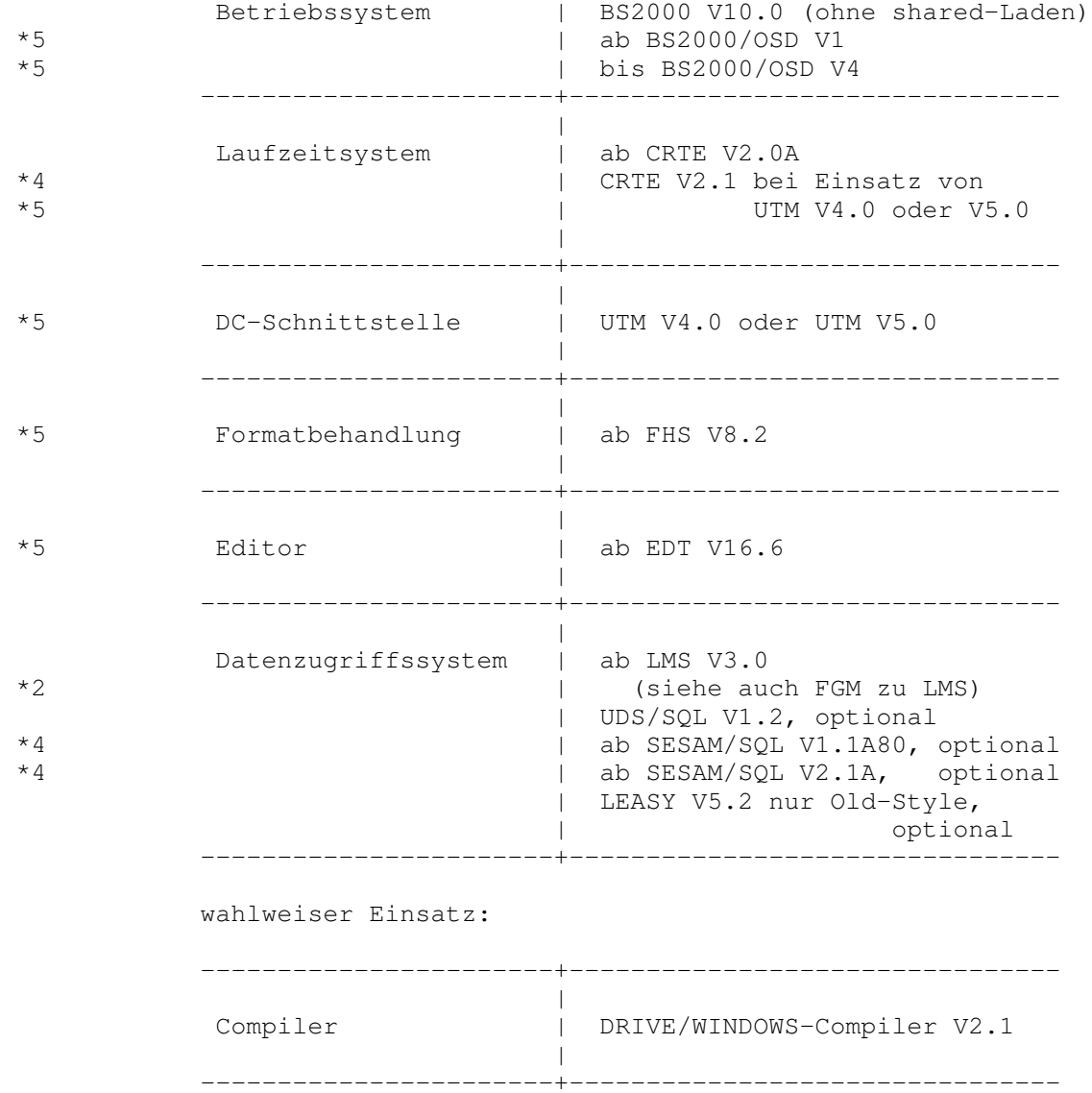

#### 2.3 Produkt−Installation

 $*4$ 

Die Standard−Installation erfolgt durch das Verfahren SOLIS.

 \*5 Es wird aber empfohlen, die Installation des Produkts mit dem Installationsmonitor IMON durchzufuehren. Ab \*5 OSD−SVP V2.0 bzw. BS2000/OSD V3.0 (mit IMON V2.2) muss \*5 die Installation mit IMON durchgefuehrt werden. \*5 Neben den Hinweisen in der vorliegenden Freigabemitteilung \*5 muessen auch die Informationen zur Installation im \*5 Lieferanschreiben sowie im Handbuch des Produkts be− ruecksichtigt werden.

> Teile von DRIVE koennen shared geladen werden. Es werden SYSSSC−Deklarationsdateien fuer die Einsatzfaelle Klasse4−XS und −NXS sowie SYSSSD−Deklarationsdateien fuer Klasse4−XS, −NXS und Klasse 5 fuer den Oldstyle−Betrieb ausgeliefert. Der Standard−Einsatzfall ist Klasse4−XS−Betrieb.

- \*4 Die Meldung SCM4153 Inkompatible SSC−OBJ−Datei \*4 SYSSSC.DRIVE.021.xxx beim Erstellen des Subsystemeintrages \*4 fuer das Subsystem DRIVE21 bedeutet, dass die SSCM−Version \*4 auf dem Zielsystem und die SSCM−Version, mit dem die \*4 SSC−OBJ−Datei erstellt wurde, nicht vertraeglich sind. \*4 Neben den SSC−OBJ−Dateien werden deshalb ab DRIVE V2.1B30 \*4 die Erstellungsprozeduren ausgeliefert.
- \*4 Die Erstellungsprozeduren DRIPRC.SYSSSC.CL34.NXS bzw. XS stehen in der Bibliothek SYSPRC.DRIVE.021

# 2.4 Produkt−Einsatz

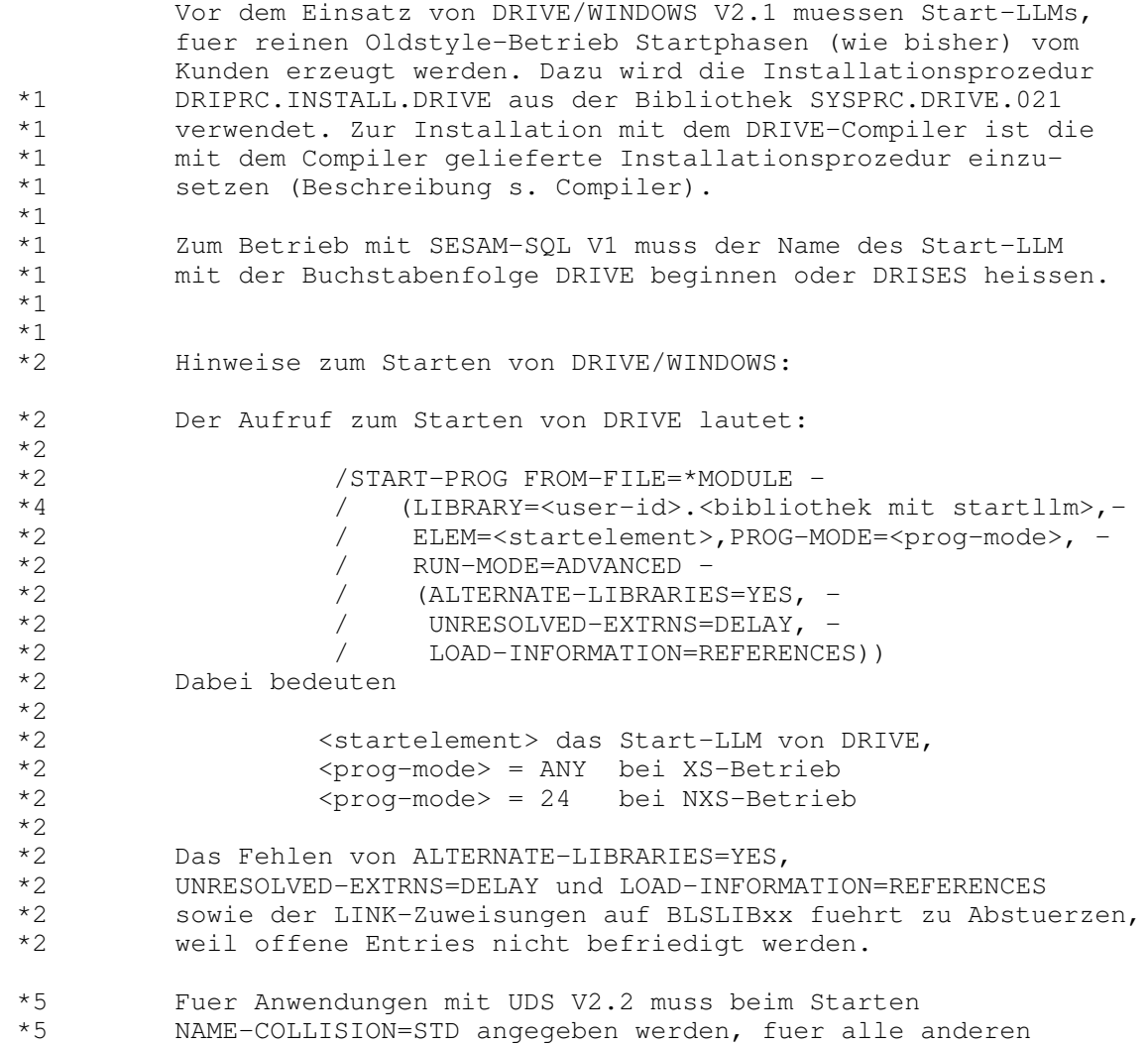

\*5 Anwendungen NAME−COLLISION=ABORT

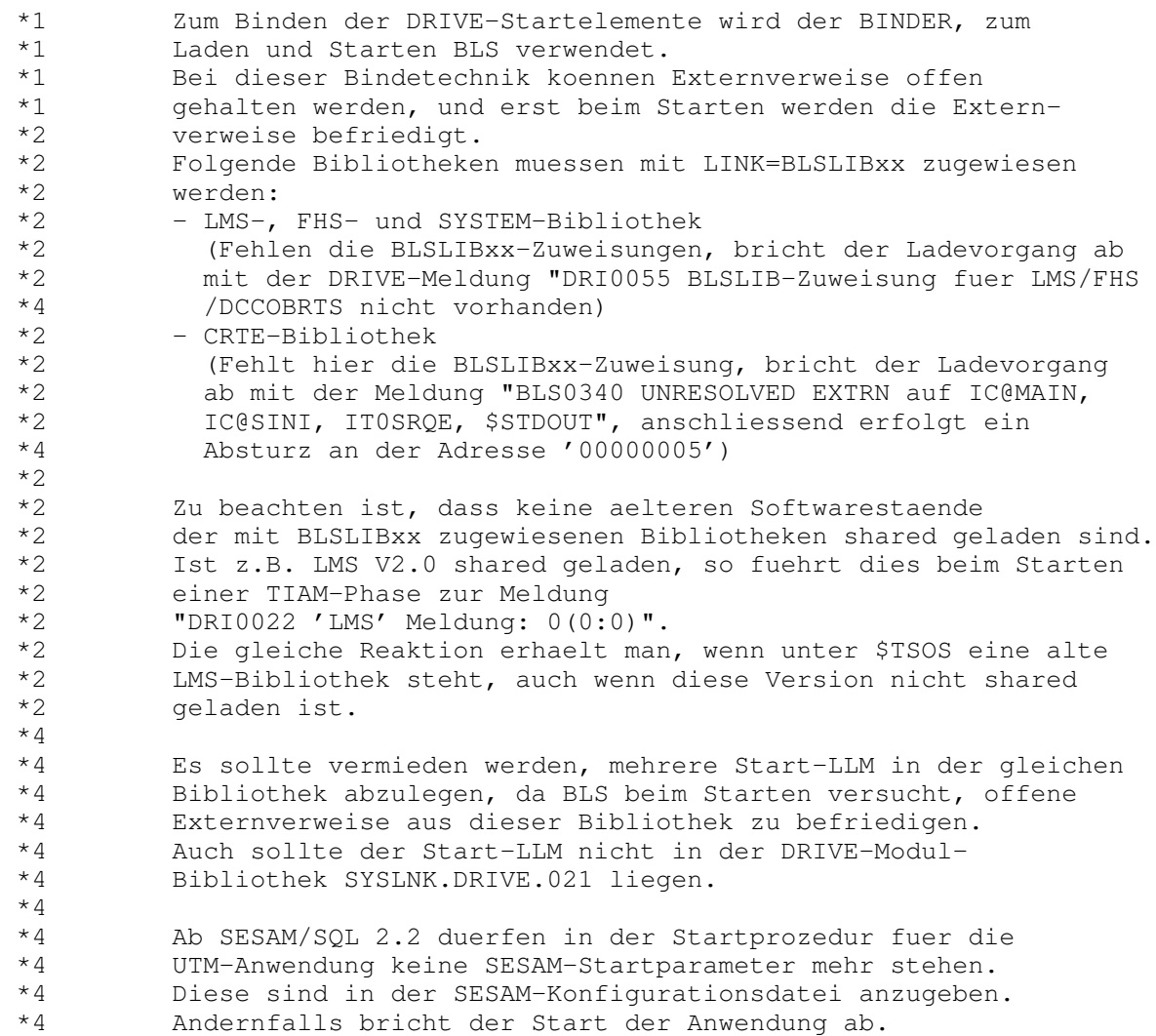

 \*1 Konflikte beim Installieren, Laden und Starten von DRIVE \*1 (BS2000) mit unterschiedlichen Modi (TIAM− und UTM−Betrieb): \*1 −−−−−−−−−−−−−−−−−−−−−−−−−−−−−−−−−−−−−−−−−−−−−−−−−−−−−−−−−−−− \*1 Wird eine Anwendung (d.h. der Startllm) im falschen Modus \*1 gestartet (PROG−MODE=24 und STARTLLM=XS oder umgekehrt), kommt es zu den unterschiedlichsten, nicht abfangbaren \*1 Fehlerreaktionen (von Fehlermeldung bis Absturz). \*1 Die Fehler treten nur bei SESAM SQL1 oder bei shared geladenem DRILLM21 auf.  $*2$ <br> $*2$  \*2 Wird ein C−Modul genauso benannt wie ein Entry in diesem \*2 C−Modul, und dieser Entry von DRIVE per CALL MODULE gerufen, \*2 so fuehrt die DRIVE−interne Suchstrategie dazu, dass DRIVE \*2 von neuem startet und beim Versuch, den DRIVE−Grossmodul nachzuladen, kommen die Meldungen, dass dieser duplicate sei, \*2 der Ladevorgang wird abgebrochen.  $*2$ <br> $*2$  \*2 Fehlerhafte Installation im Zusammenhang mit den DB−Systemen: \*2 − SESAMV1 installieren, UDS starten: −−> BLS−Meldung \*2 SESDCAMV not found \*2 − SESAMV2 installieren, UDS starten: −−> BLS−Meldung SECMOD1 \*2 not found und DRI0536−Meldung \*2 − UDS installieren, SESAMV1/V2 starten: −−> UDS0242−Meldung \*2 − SESAMV1 installieren, SESAMV2 starten: −−> RAISE 876 im \*2 Idrsasn1\_eval\_order<br>\*2 - SESAMV2 installieren, SES \*2 − SESAMV2 installieren, SESAMV1 starten: −−> BLS−Meldung SECMOD1 not found und DRI0536-Meldung  $*2$ <br> $*2$  \*2 Offene Entries IC@..22A, \$\$IO..22, \$STDOUT beim Starten von DRIVE deuten auf falsche CRTE-Version (< V2.0) hin. \*4 Erscheint beim Starten der offene Extrn IC@ASSP, so muss \*4 die CRTE−Version V2.1 eingesetzt werden. \*2 \*2 Bei shared geladenem FHS wird nur die Konnektion ueber die \*2 BLSLIBxx−Link−Zuweisung befriedigt und alle per BIND nach− gezogenen Module ueber den shared geladenen Teil von FHS. \*2 Haben Konnektion−Teil und shared geladener Teil von FHS \*2 verschiedene Versionen, fuehrt dies zu Problemen (z.B. offene Entries). \*2 \*2 Wird beim Starten einer UTM−Mischbetriebsanwendung, die auch \*2 Objektbetrieb fuer New− und Oldstyle enthaelt, das Laufzeit− \*2 system fuer den Oldstyle−Compiler \*2 (SYSLNK.DRIVE−COMP−LZS.021.OLD mit Linkname DRTOML) nicht zugewiesen, so kommt es zu einem IW5C und der Meldung

\*2 "Kein Speicher mehr verfuegbar fuer Laufzeitstack".

 \*1 Nicht−shared geladene DRIVE−Variante mit SESAM/SQL V1 \*1 −−−−−−−−−−−−−−−−−−−−−−−−−−−−−−−−−−−−−−−−−−−−−−−−−−−−− \*1 Aufgrund der unterschiedliche Sesam−Konnektionmodule wird \*1 entweder ein XS− oder NXS−faehiger DRIVE−Startllm erzeugt.  $*1$  \*1 STARTLLM = XS und PROGMODE = 24 : \*1 TIAM−Betrieb: jede SESAM−Anweisung liefert die Fehlermeldung \*1 DRI9830 (DBH noch nicht oder nicht mehr \*1 verfuegbar) \*1 UTM−Betrieb: Absturz beim Lesen des ersten SESAM−Startpara− \*1 meter mit K071 Interner Fehler im Datenbankan− \*1 schluss SESAM: Operation = STPA, Fehler = KU0C, DB-Trace-Info=40404040  $*1$ <br> $*1$  $STATELM = NXS$  und PROGMODE = ANY : \*1 TIAM−Betrieb: Absturz auf Adresse IDRMAIN + X'24' mit EC=48 \*1 (CRTE wird oben geladen wegen PROGMODE=ANY; \*1 beim Aufruf der ersten C−Funktion wird das \*1 erste Byte der Aufrufadresse geloescht) \*1 UTM−Betrieb: Absturz vor dem Lesen der UTM−Startparameter \*1 im Modul KDCCR100, Code=KDCDI07  $*1$  \*1 Shared geladener DRIVE−LLM DRILLM21 \*1 mit Datenbanksystem SESAM/SQL V1, SESAM/SQL V2 oder UDS \*1 −−−−−−−−−−−−−−−−−−−−−−−−−−−−−−−−−−−−−−−−−−−−−−−−−−−−−−− \*1 DRILLM21−Codeteil in CLASS34 − NXS shared geladen und  $Startlm = XS$  und PROGMODE = ANY : \*1 DRILLM21−Codeteil ist unter 16 MB geladen, \*1 DRILLM21−Datenteil wird ueber 16 MB geladen \*1 −> Absturz nach dem Nachladen des DRILLM21. \*1 \*1 DRILLM21−Codeteil in CLASS34 − XS shared geladen und \*1 Startllm = NXS und PROGMODE = 24 : \*1 DRILLM21−Codeteil ist ueber 16 MB geladen, \*1 DRILLM21−Datenteil wird unter 16 MB geladen \*1 −> Absturz nach dem Nachladen des DRILLM21.

### 2.4.1 Installation der MIP − Datei

erfolgt automatisch durch das Verfahren SOLIS.

#### 2.4.2 Installation der UTM−Komponenten

 Zur Generierung der UTM−Komponenten erhaelt der Anwender Steueranweisungsdateien fuer das Programm KDCDEF (in der Bibliothek SYSPRC.DRIVE.021).

 Diese Dateien enthalten nur DRIVE−spezifische Angaben \*1 und muessen vorab vom Anwender geaendert/ergaenzt werden:

- − <DRIVE−BIBLIOTHEK> und <SESAM−BIBLIOTHEK> muessen anwenderspezifisch umgesetzt werden.
- − Umsetzen der in spitzen Klammern angegebenen VTV− spezifischen Parameter, falls verteilte Transaktions− verarbeitung eingesetzt wird.

 Benutzereigene Angaben (z.B. USER) muessen separat \*1 angegeben werden, ebenso die KDCDEF−Parameter ROOT, FORMSYS, OPTION GEN=ALL, MAX APPLINAME=, MAX APPLIMODE=, MAX KDCFILE.

> Die Belegungen der Funktionstasten muessen ueberprueft werden.

Die MAX−Angaben entsprechen dem Minimalbedarf von DRIVE.

 Ggf. muss die UTM−Generierungsprozedur angepasst werden (z.B. FHSLIB, ALTLIB2−Zuweisung fuer Bibliothek mit KDCDB−Makro)

 Nach Zuweisung der Steueranweisungsdateien durch OPTION DATA erzeugt das Programm KDCDEF die Source des Verbindungsprogramms (KDCROOT) und die KDCFILE.

 Die entsprechenden Phasen entstehen durch den Ablauf der in 2.4 erwaehnten Installationsprozedur.

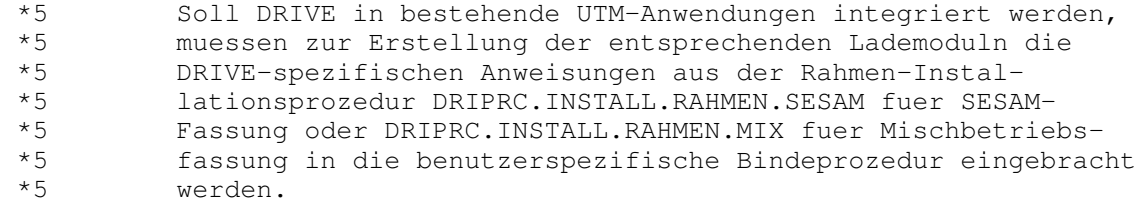

2.5 Entfallene und gekuendigte Funktionen

TOM−REF−Anschluss

 ISOSQL−Unterstuetzung (Funktionalitaet ist jetzt durch SESAM/SQL V2−Zugriff abgedeckt).

 \*1 Die NXS−Varianten von DRIVE werden mit der Version 2.1 \*1 letztmalig unterstuetzt.

#### 2.6 Inkompatibilitaeten

 \*5 Zwischencode und mit dem DRIVE−Compiler erzeugte \*5 Newstyle−Objekte muessen neu erzeugt werden.

 \*5 Es gibt einen neuen DML\_State: 'SQL CONV WARNING' fuer den \*5 SQLSTATE=01004, welcher bis zur V2.1B30 auf 'OK' abgebildet \*5 wurde. Explizite WHENEVER−Behandlung muss ggf. um das neue \*5 Ereignis der SESAM−SQL2−Warnung erweitert werden.

- \*5 (s.a. Kapitel 6.5.3 im DRIVE − V2.2 − Ergaenzungsband)
	- Die folgenden Kompatibilitaetsabgrenzungen beziehen sich auf DRIVE/WINDOWS−DB V1.1

#### − LINK−Namen

 Die LINK−Namen sind gleich geblieben, Dateinamen haben sich \*2 von .011 auf .021 geaendert. Verschiedene Systembibliotheken werden ueber BLSLIBnn-Linknamen zugewiesen. \*2 (siehe Kapitel 2.4)

- − Shared Laden des Newstyle geschieht durch SYSSSC−Deklara− tionen, nicht mehr SYSSSD. Daher ist DRIVE−Newstyle unter BS2000 V10 nicht mehr shared ladbar.
- − Startprozedur: Der Aufruf von DRIVE geschieht ab dieser Version durch den Aufruf des entsprechenden Start−LLM aus \*2 der Start−Bibliothek. (siehe Aufruf zum Starten, Kapitel 2.4)
	- − Bei DO/CALL wird immer das DRIVE−Objekt mit dem juengsten Datum ausgefuehrt.
	- − SQL2: Gegenueber SQL1 gibt es folgende inkompatible Aenderungen: − die SHOW−Funktion entfaellt. Informationen ueber Metadaten koennen durch SQL−Abfrage von Systemtabellen geholt werden.
		- − in SQL2 koennen statische SQL−Objekte nicht dynamisch referenziert werden.
		- − Dynamische temporaere Views muessen vor Beendigung des DRIVE− Programms mit DROP geloescht werden. Andernfalls erscheint beim Wechsel in den Dialogmodus die DRIVE−Meldung DRI0488, beim Folge−DO erfolgt Abbruch mit der Meldung DRI0488.
		- − CALL auf DRIVE−Programmsource (ohne Zwischencode) mit statischen SQL2−Anweisungen kann nur im transaktionslosen Zustand erfolgen.

- − TIME−Arithmetik: Zeitdifferenzen mit negativem Ergebnis wurden bisher von 24 Uhr abgezogen, jetzt erfolgt eine negative Zeitangabe (also −3 Hours statt bisher 21 Hours).
- − Standard−Darstellung der NULL−Werte: Da die bisherige NULL−Darstellung X'00' in der bei DRIVE verwendeten Pro− grammiersprache C String−Ende bedeutet, wird der Standard− wert fuer NULL (numerisch und alphanumersich) auf '@' gesetzt. Dieser Wert ist wie bisher ueber PARAMETER DYNAMIC NULL aenderbar.
- − Die implizite Erzeugung einer DRIVE−Bibliothek unterbleibt, DRIVE gibt eine Fehlermeldung aus.
- \*1 − Bereits zu DRIVE/WINDOWS V1.1 wurde die Semantik des IS \*1 NUMERIC−Praedikats geaendert: Das Praedikat liefert dann den \*1 Wert TRUE, wenn die NUMERIC−Funktion auf den CHAR−Ausdruck \*1 fehlerfrei anwendbar ist.
- \*1 Ein numerischer CHAR−Ausdruck setzt sich zusammen aus:
- \*1 [Blanks] [Vorzeichen] [Blanks] \*1 Dezimalstring/Exponentialausdruck [Blank oder '\*']

 $*1$ 

 $*1$ 

- \*1 Dezimalstring: Zeichen 0−9, ein Dezimalpunkt/−komma \*1 Exponentialausdruck: Mantisse (Zeichen 0−9), E/e, [+/−] Exponent (Zeichen 0−9)
- $*1$ <br> $*1$ Blank oder Stern nach numerischen Zeichen wirken wie Feld-\*1 endekennzeichen, d.h. nachfolgende Zeichen werden ignoriert.

#### 2.7 Einschraenkungen

\*1

\*3

- − NXS−Betrieb: Wegen des groesseren Speicherbedarfs der neuen Version gegenueber DRIVE/WINDOWS−DB V1.1 kann der NXS−Betrieb von DRIVE auf Speicherengpass stossen. Es wird generell empfohlen, wenn moeglich XS−Betrieb mit DRIVE zu installieren. Unbeabsichtigte Konflikte zwischen XS− und NXS−geladenen Komponenten fuehrten bereits in frueheren Versionen zu Fehlern in Kundenan− wendungen.
- − Die Unterstuetzung der FHS−DE−Funktionen ist mit diesem Ausgabestand noch nicht gewaehrleistet.
- − UDS: Das Privacy−Konzept ist mit UDS−SQL V1.2 geaendert worden. Um das zu DRIVE/WINDOWS−DB V1.1 kompatible Verhalten zu erreichen, muss die mit UDS ausgelieferte Korrekturprozedur SYSPRC.UDS.012.PRIVACY laufen.
- − UTM−Applikation: Es wird empfohlen, UTM−Applikationen mit nur einer Asynchron−Task zu betreiben, da es sonst zu Dateikonflikten bei benutzereigenen Ausgaben (LIST− Anweisung) oder DRIVE−eigener Verarbeitung (zentrale Listdatei) kommen kann.
- − Die Verwendung von temporaeren Views wird mit SESAM/SQL V2 nur noch fuer DRIVE unterstuetzt (aus Kompatibiliaet). Es ist empfehlenswert, bei Neuprogrammierung keine temporaeren Views mehr zu verwenden, sondern die in SQL uebliche Cursortechnik einzusetzen.
- \*1 − Anders als beschrieben ist das Ergebnis einer CHAR−Funk− \*1 tion vom Typ VARCHAR (s. Lexikon der DRIVE−Anweisungen, Kap. 5 DRIVE-Metavariablen, charprim).
- \*1 − Die im Lexikon der DRIVE−Anweisungen, S. 183 (READ FILE) beschriebenen Systemvariablen &PHYS\_REC\_LENGTH und \*1 &DRIVE\_REC\_LENGTH sind in dieser Version nicht verfueg− bar.
- \*3 − FILE−Zugriff: Sollen Ablauffehler bei der Dateiver− \*3 arbeitung abgefangen werden, muss das ueber WHENEVER &ERROR IN ('FILE ERROR') erfolgen. Der \*3 Fehlermeldungsschluessel des Datenverwaltungssystems \*3 wird dabei nicht in der DRIVE−Systemvariablen &SUB\_CODE ausgegeben, entgegen der Beschreibung im DRIVE-Manual \*3 DRIVE/WINDOWS V2.1 (BS2000) Programmiersprache \*3 "Sprachbeschreibung" Kap. 14.7 Fehlerbehandlung.

 Im Fehlerfall werden zu Diagnosezwecken die nachfolgend beschriebenen Unterlagen benoetigt.

- − Bei Verdacht auf Umsetzfehler oder bei Performance−Problemen sollten die im Manual beschriebenen Trace−Varianten eingesetzt werden. Im Einzelfall koennen besondere Trace−Angaben notwendig sein. Dies wird vom zustaendigen Support Center von Fall zu Fall veranlasst.
- − Beim Erkennen interner Probleme gibt DRIVE Raise−Meldungen aus, im Oldstyle−Betrieb gibt es Consistency Checks sowie einen Dump. Einige Raises und Consistency Checks deuten auf Anwenderfehler hin. Diese sind mit Bedeutung und zu treffenden Massnahmen im Manual beschrieben. Dumps, die nicht aufgrund von Anwenderfehlern entstanden sind, werden fuer Diagnosezwecke benoetigt. Sie sind an das zustaendige Support Center weiterzuleiten.
- − Bei DRIVE−Dumps, die unter dem Transaktionsmonitor UTM auftreten, werden sowohl der UTM−Kurzdump als \*4 auch der User−Dump benoetigt. Der USER−Dump wird hierbei im SODUMP-Format benoetigt.
	- − Userdumps werden als Primaer−Dump−Dateien benoetigt (PAM−Format) zur weiteren Bearbeitung mit Diagnosetools.
- \*1 − Bei Fehlern waehrend des Startens von DRIVE werden das \*1 Taskprotokoll und die Startprozedur benoetigt. Wird das \*1 Start−LLM mit einer eigenen Binderprozedur erstellt, \*1 so wird zusaetzlich diese Installationsprozedur und das Binderlisting benoetigt.

## 3 Software−Erweiterungen

- − SQL2: Die Spracherweiterung/−Normierung von SESAM/SQL2 ist sowohl bei DML als auch bei DDL ueber DRIVE− Sprachmittel verfuegbar.
- − Dateizugriffe auf SAM− und ISAM−Dateien: Oeffnen, Schliessen, Lesen, Schreiben, Positionieren.
- − Neue Datentypen time(3) und timestamp(3) mit Angabe von Millisekunden (fractions)

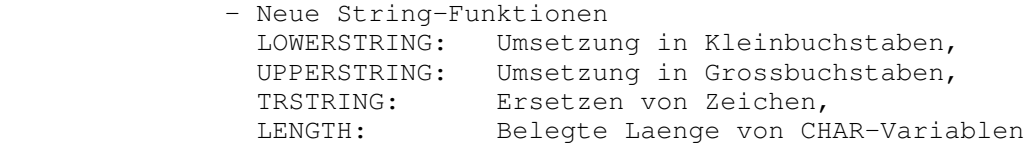

- − Ausgabe der LIST−Funktion in PLAM−Elemente
- − Verbesserte Oldstyle−Integration durch CALL−Aufrufe mit Rueckkehr und Parameteruebergabe, auch in DRIVE/LEASY− und DRIVE/DMS−Programme.

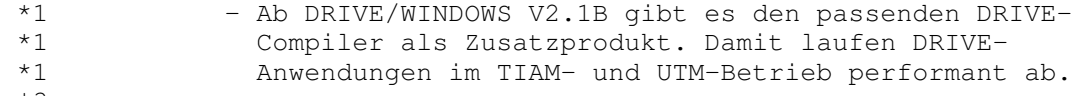

# \*3 − Hinweise zum Jahr 2000:

- \*3 \* DRIVE−Newstyle ist Jahr 2000 − faehig.
	-

 $*3$ <br> $*3$ 

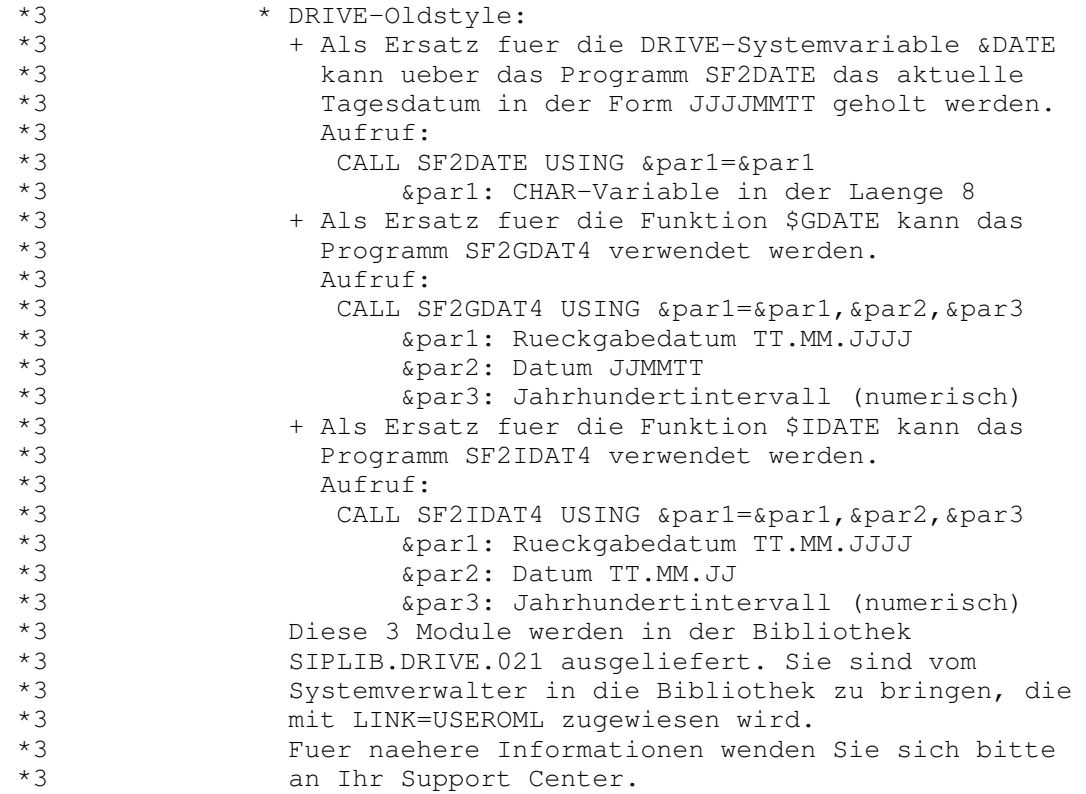

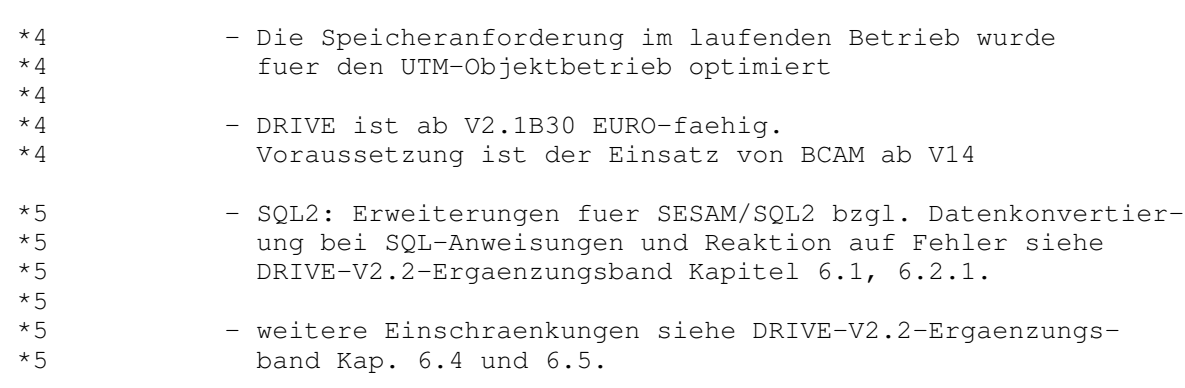

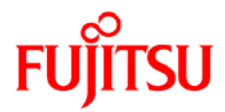

# **Information on this document**

On April 1, 2009, Fujitsu became the sole owner of Fujitsu Siemens Computers. This new subsidiary of Fujitsu has been renamed Fujitsu Technology Solutions.

This document from the document archive refers to a product version which was released a considerable time ago or which is no longer marketed.

Please note that all company references and copyrights in this document have been legally transferred to Fujitsu Technology Solutions.

Contact and support addresses will now be offered by Fujitsu Technology Solutions and have the format *…@ts.fujitsu.com*.

The Internet pages of Fujitsu Technology Solutions are available at *http://ts.fujitsu.com/*... and the user documentation at *http://manuals.ts.fujitsu.com*.

Copyright Fujitsu Technology Solutions, 2009

# **Hinweise zum vorliegenden Dokument**

Zum 1. April 2009 ist Fujitsu Siemens Computers in den alleinigen Besitz von Fujitsu übergegangen. Diese neue Tochtergesellschaft von Fujitsu trägt seitdem den Namen Fujitsu Technology Solutions.

Das vorliegende Dokument aus dem Dokumentenarchiv bezieht sich auf eine bereits vor längerer Zeit freigegebene oder nicht mehr im Vertrieb befindliche Produktversion.

Bitte beachten Sie, dass alle Firmenbezüge und Copyrights im vorliegenden Dokument rechtlich auf Fujitsu Technology Solutions übergegangen sind.

Kontakt- und Supportadressen werden nun von Fujitsu Technology Solutions angeboten und haben die Form *…@ts.fujitsu.com*.

Die Internetseiten von Fujitsu Technology Solutions finden Sie unter *http://de.ts.fujitsu.com/*..., und unter *http://manuals.ts.fujitsu.com* finden Sie die Benutzerdokumentation.

Copyright Fujitsu Technology Solutions, 2009